Luento 12

# Kertaus ja yhteenveto Tietokoneen toiminta

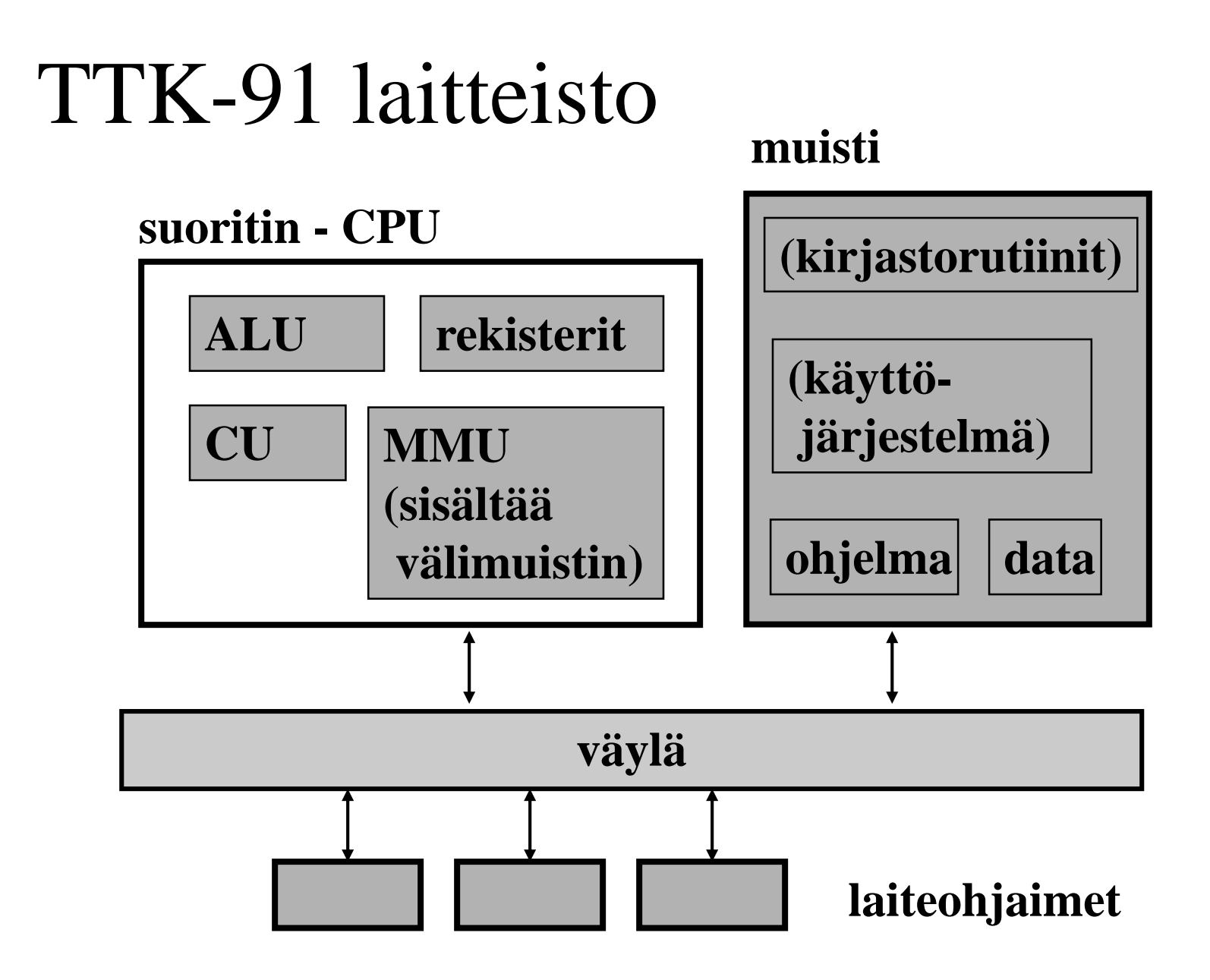

**8.12.20162 Copyright 2016 Teemu Kerola** 

# Tietokoneohjelman sijainti

- Suoritusaikana muistissa
- Muuna aikana esim. levyllä, verkossa, tms.

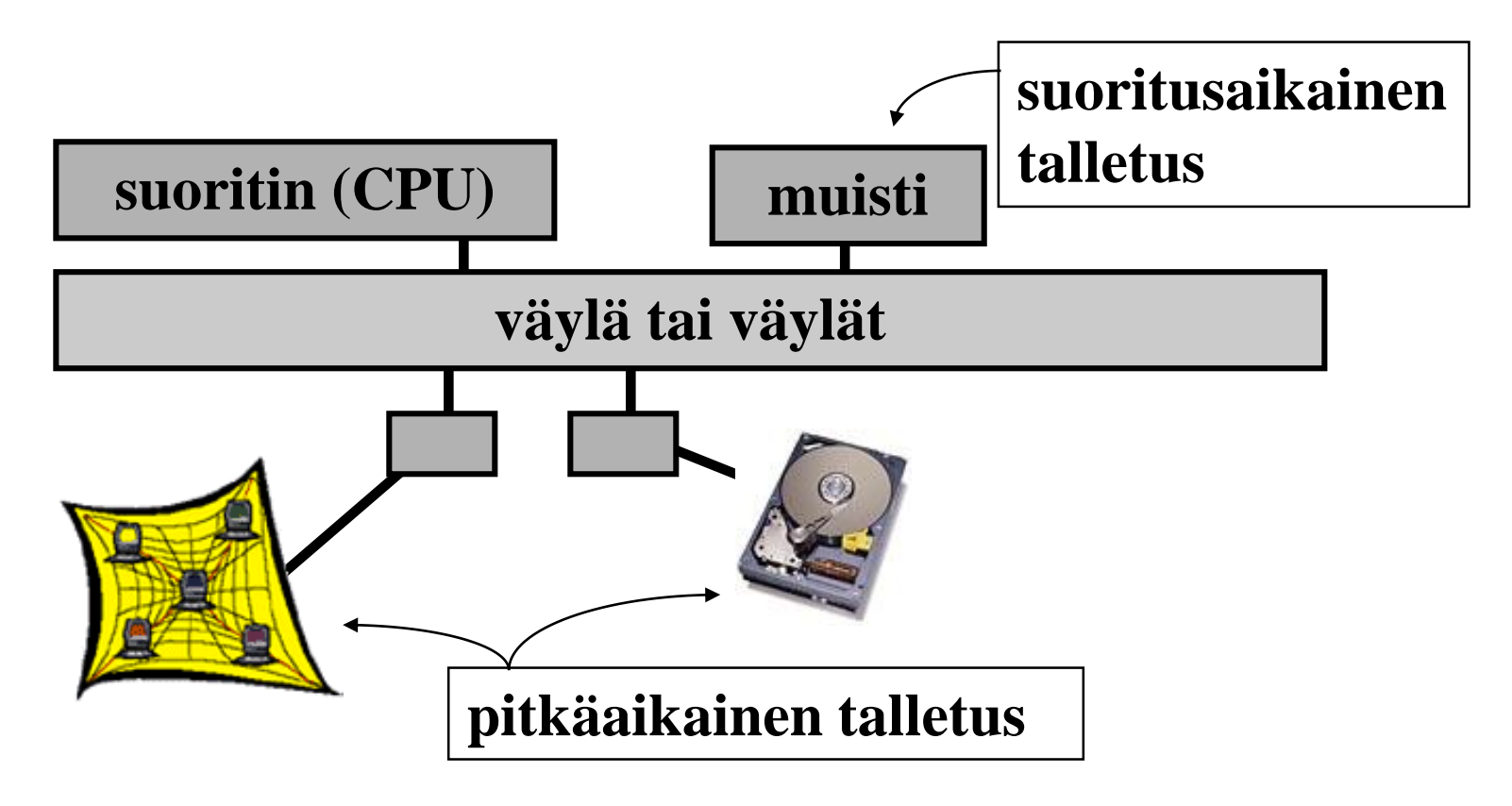

#### Nopeuserot: Teemun juustokakku

Rekisterien, välimuistin, muistin, levymuistin ja magneettinauhan nopeudet suhteutettuna juuston hakuaikaan juustokakkua tehdessä?

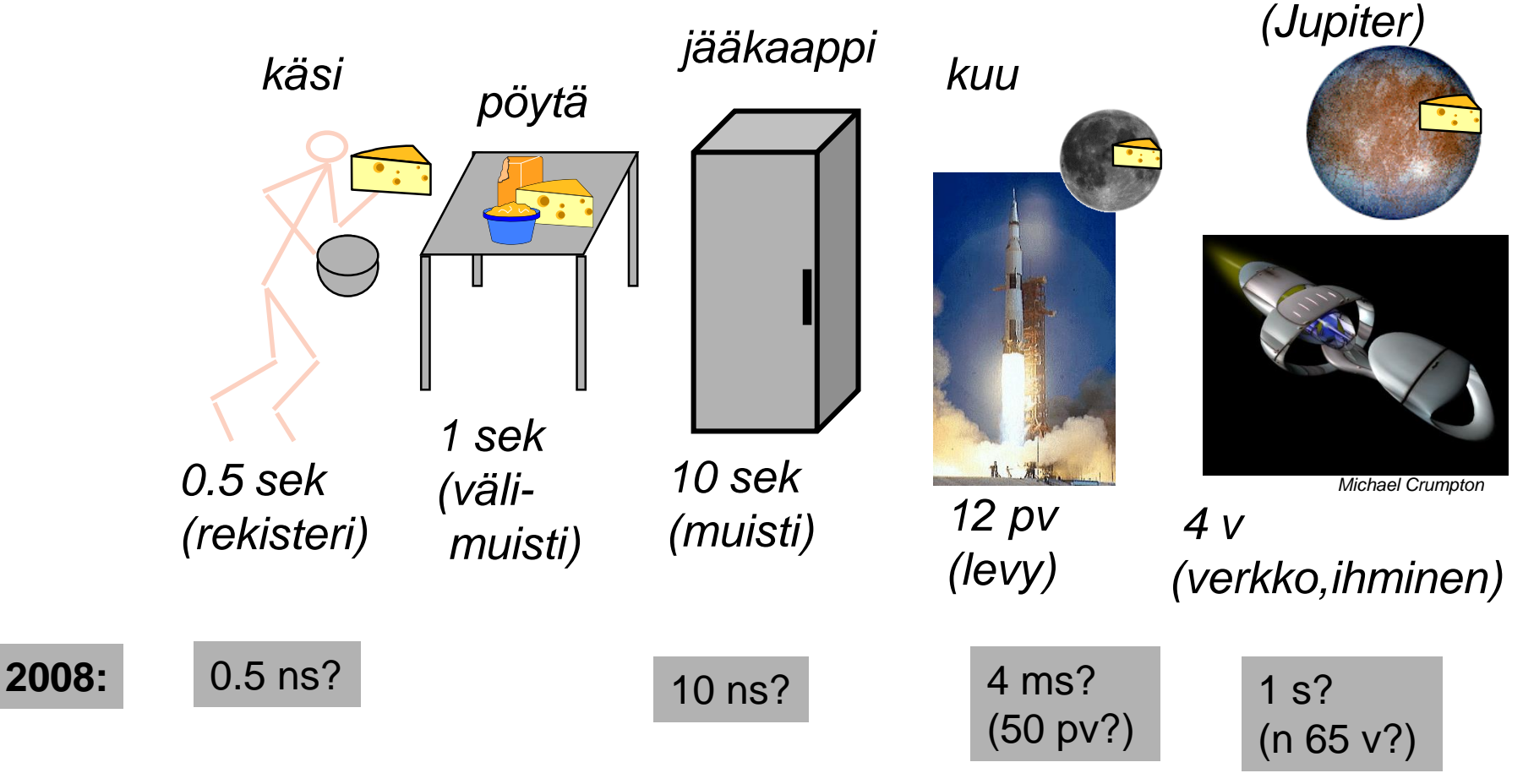

**8.12.2016 Copyright 2016 Teemu Kerola 4**

*Europa* 

# Ohjelman esitysmuoto: symbolinen konekieli

- Usein symbolisella konekielellä
	- käsky jaettu osiin (kenttiin)
	- joidenkin kenttien arvot kuvattu symboleilla
	- helpompi ihmisten lukea ja kirjoittaa

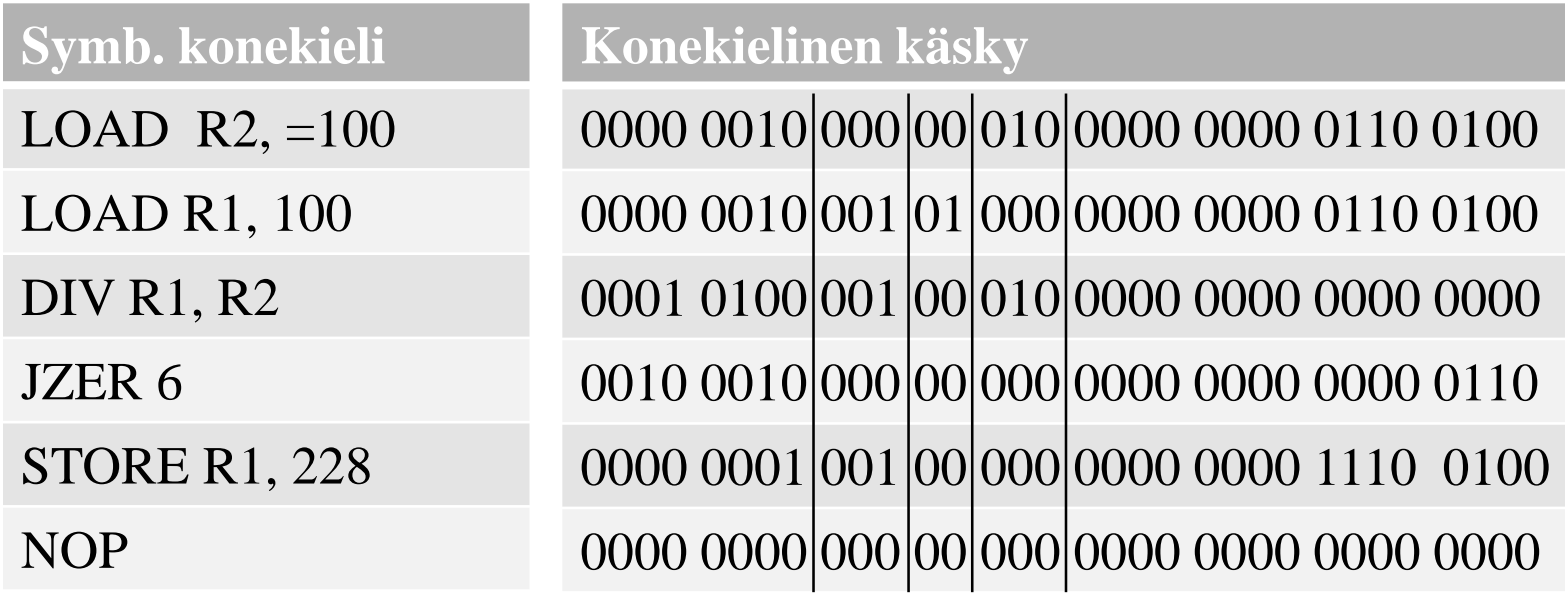

# Tiedon sijainti suoritusaikana

- Rekisteri (nopein)
	- kääntäjä päättää milloin muuttujan arvo on rekisterissä
- Välimuisti (nopea)
	- laitteisto hoitaa automaattisesti joillekin muistialueille
- Muisti (hidas)
	- kääntäjä/lataaja valitsee sijaintipaikan
		- globaali data ohjelman latauksen yhteydessä
		- vakiot konekäskyssä
	- ohjelma sijoittaa suoritusaikana
		- aliohjelmien paikalliset muuttujat, parametrit
	- käyttöjärjestelmä sijoittaa suoritusaikana
		- dynaaminen data keossa suorituksen aikana
- Levy, levypalvelin (liian hidas, ei mahdollista)
	- vaatii käyttöjärjestelmän varusohjelmien apua

### Muistitilan käyttö ohjelmalle P

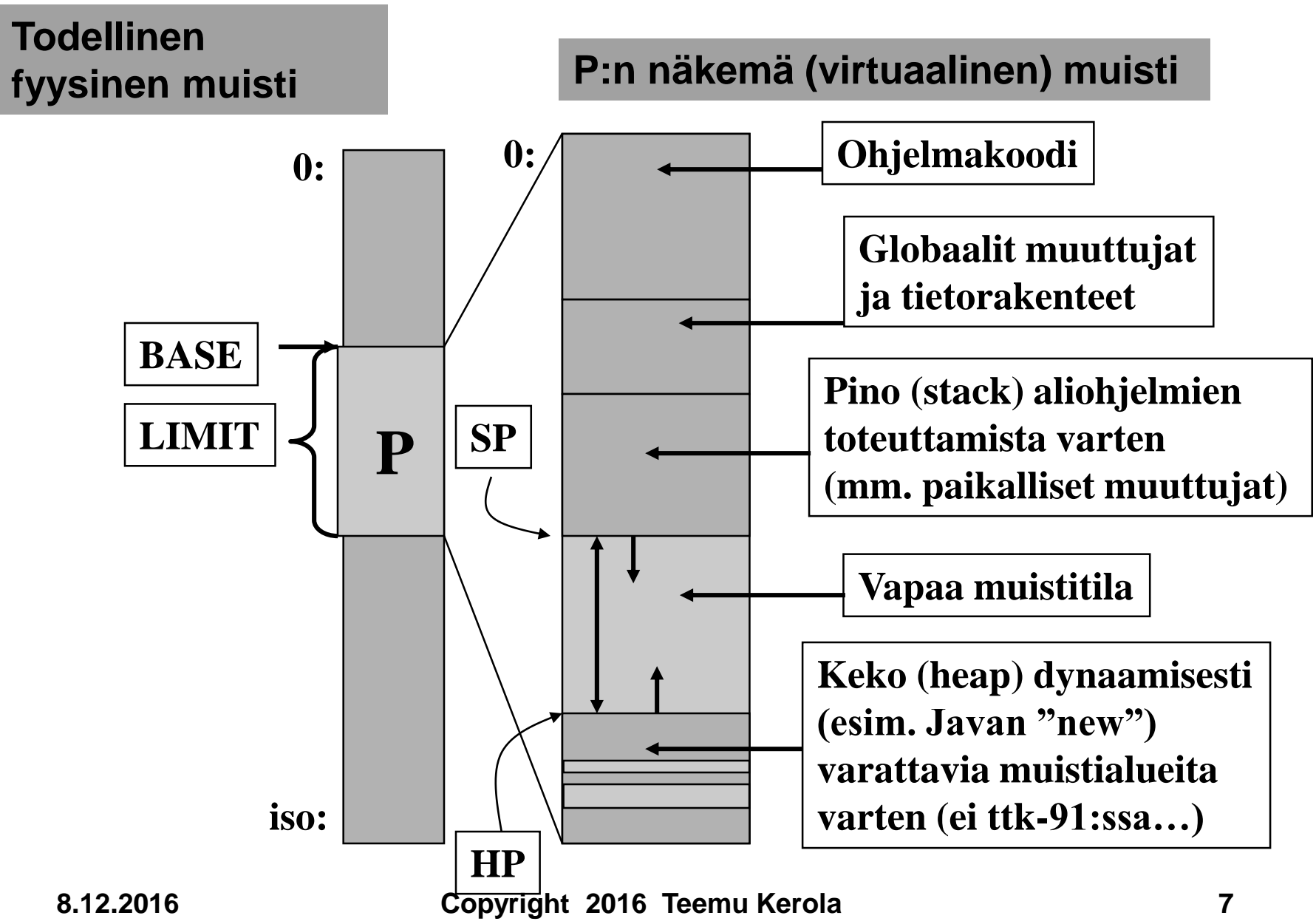

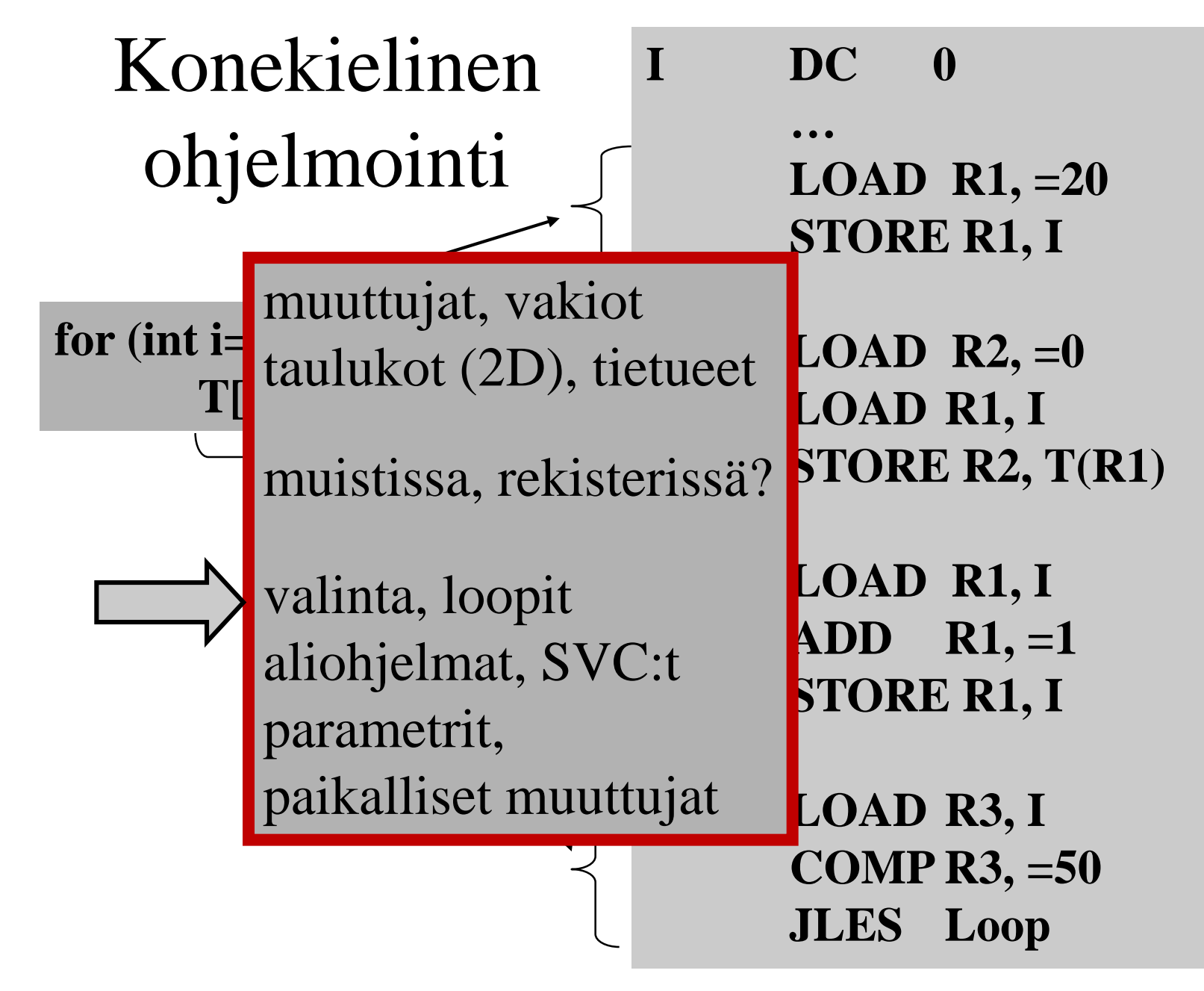

## Aliohjelmat, funktiot

- Parametrien ja paluuarvon tyypit
- Parametrien ja paluuarvon välitys
- Paikallisten muuttujien käyttö
- Rekistereiden talletus ja arvon palautus
- Kutsun ja paluun toteutus
- Aktivointitietue, AT-pino

#### Aktivointitietue (Aktivointitietuepino)

**Parametrien tyyppi? arvo-, viite- ja nimiparametrit**

- Aliohjelman toteutusmuoto (ttk-91)
	- funktion paluuarvo (tai kaikki paluuarvot)
	- kaikkien (sisäänmeno- ja ulostulo-) parametrien arvot
	- paluuosoite
	- kutsukohdan aktivointitietue
	- kaikki paikalliset muuttujat ja tietorakenteet
	- aliohjelman ajaksi talletettujen rekistereiden alkuperäiset arvot

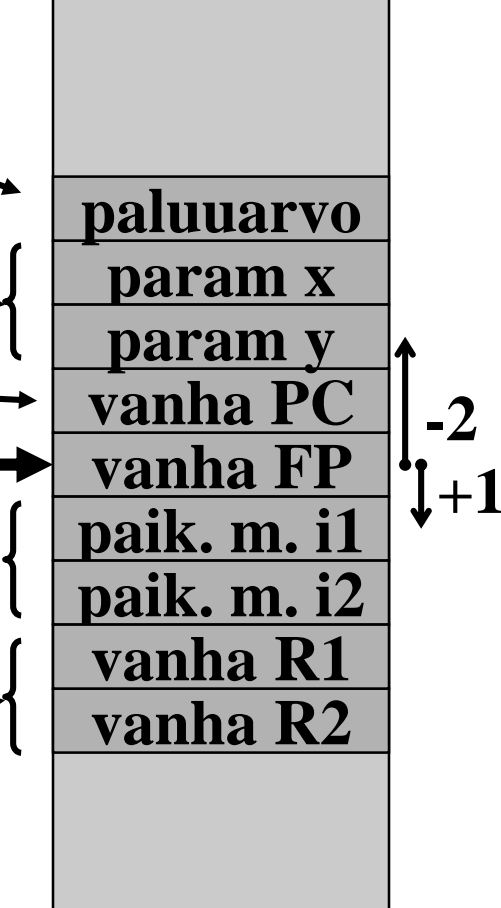

## Aktivointitietue pino muistissa

- Aktivointitietueet (AT) varataan ja vapautetaan dynaamisesti (suoritusaikana) pinosta (muistista) – SP (=R6) osoittaa pinon pinnalle
- Aktivointitietuepino
	- FP (R7) osoittaa voimassa olevan AT:n sovittuun kohtaan (ttk-91: vanhan FP:n osoite)
- Pinossa olevaa AT:tä rakennetaan ja puretaan käskyillä: – PUSH, POP, PUSHR, POPR
	- $-$  CALL, EXIT (SVC, IRET)

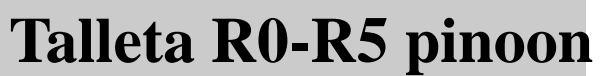

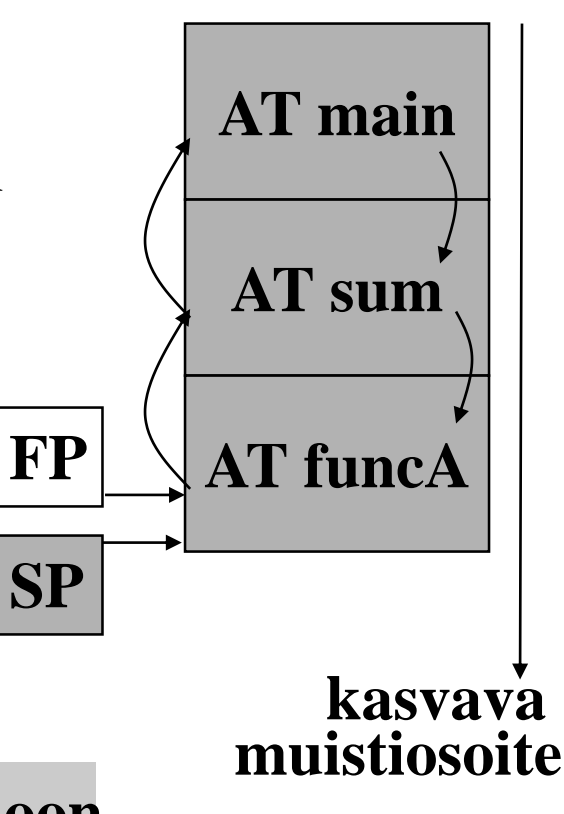

## Käskyjen nouto- ja suoritussykli

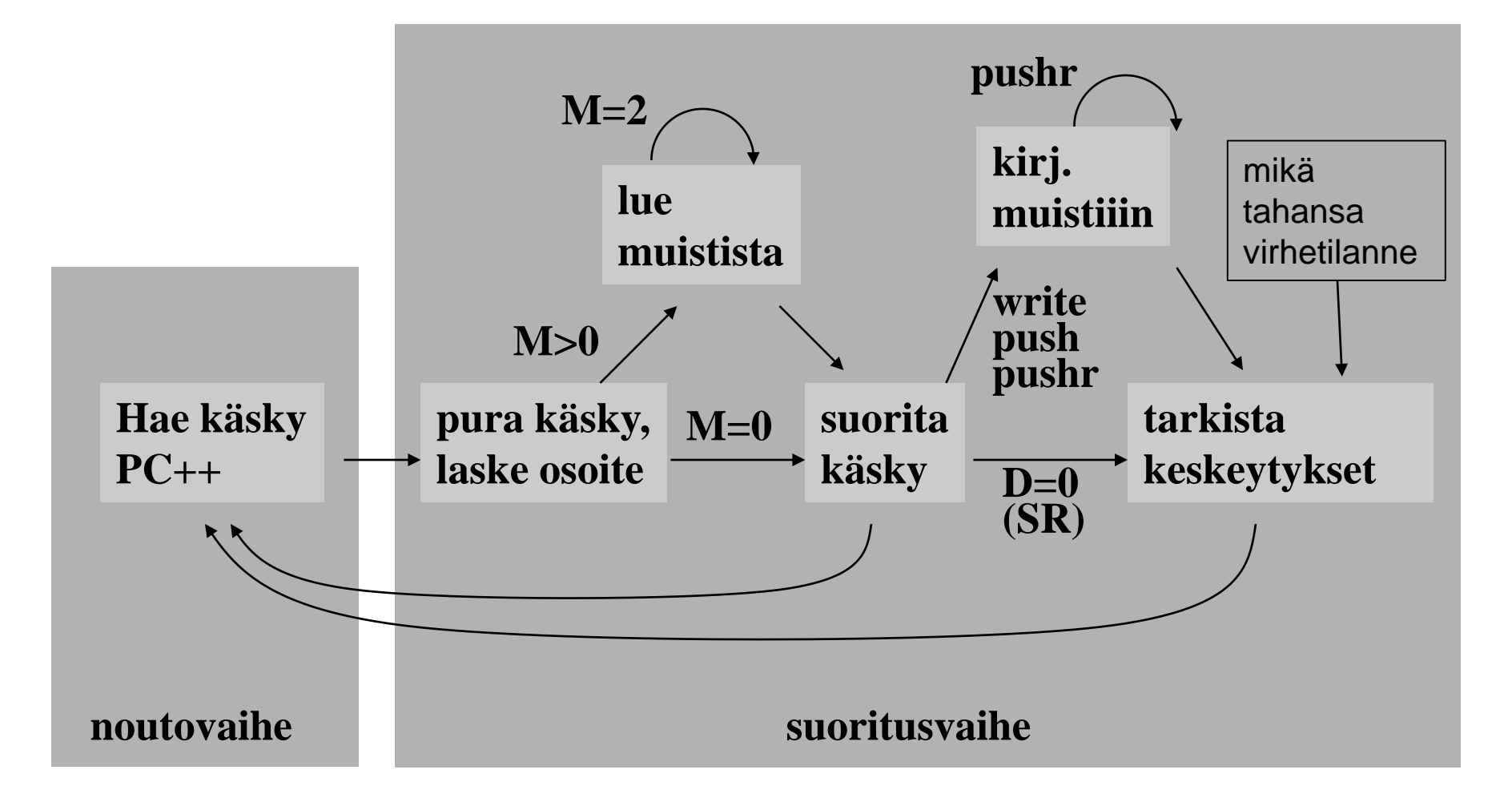

#### Suorittimen suoritustilat

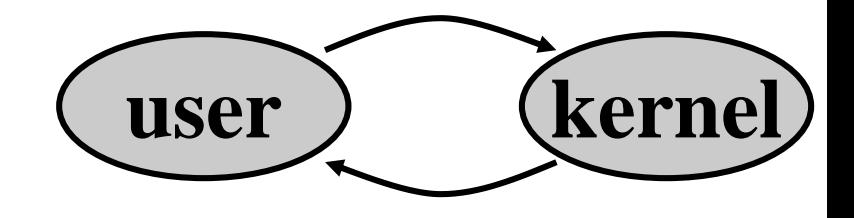

- Käyttäjätila **(user mode, normal mode)** 
	- voi käyttää vain tavallisia käskyjä
	- voi viitata vain käyttäjän omaan muistiavaruuteen (MMU valvoo)

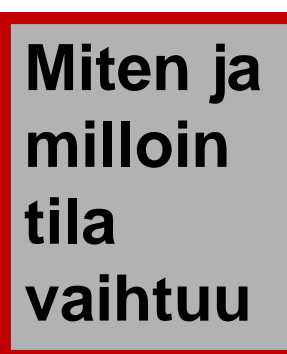

• Etuoikeutettu tila tai (KJ:n) ytimen tila

**(kernel mode, privileged mode, supervisor mode)**

- voi käyttää kaikkia konekäskyjä, myös etuoikeutettuja (esim. clear\_cache, iret)
- voi viitata kaikkialle muistiin, myös käyttöjärjestelmän ytimeen (kernel)
	- voi käyttää (myös) suoria muistiosoitteita (PA, physical address)

# Keskeytyskäsittelijä

- Tärkeä osa käyttöjärjestelmää
- Ennen keskeytyskäsittelijään hyppäämistä laitteisto asettaa suorittimen etuoikeutettuun suoritustilaan **(supervisor state)**
	- SR:n bitti P on päällä => etuoikeutettu tila eli  $(P = \text{Privateged})$  käyttöjärjestelmä tila
	- käyttöjärjestelmätilassa saa viitata mihin tahansa kohtaan muistia (MMU: BASE=0, LIMIT="hyvin iso")
	- käyttöjärjestelmätilassa saa käyttää kaikkia konekäskyjä (esim. IRET tai ClearCache)
- Käsittelijästä paluun yhteydessä MMU:n tila ja suorittimen tila (bitti P) asetetaan ennalleen

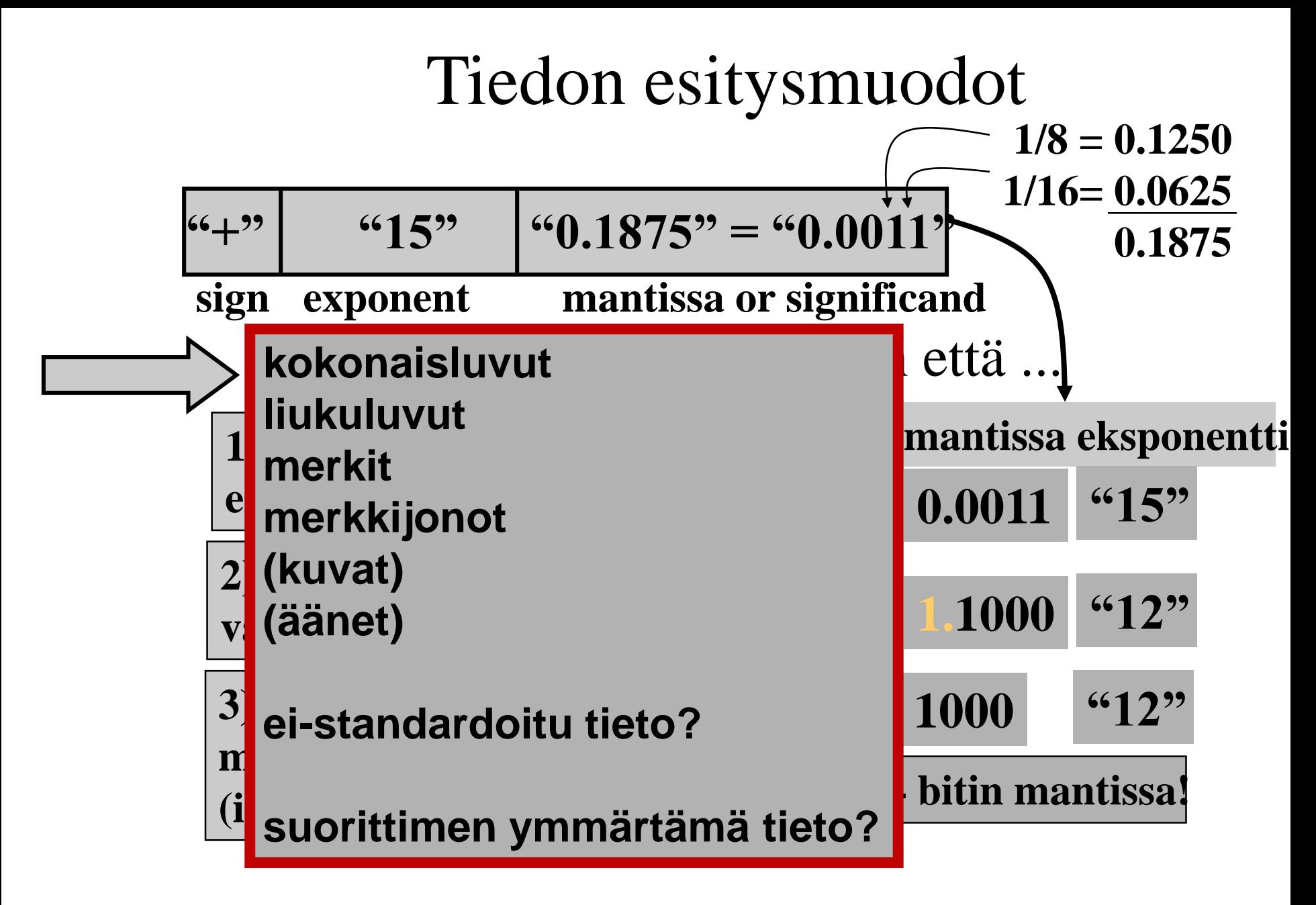

# Tiedon tyypit

- Kommunikointi ihmisen kanssa
	- kuva, ääni, merkit, …
- Laitteiston sisäinen talletus
	- kuvaformaatit, ääniformaatit, pakkausstandardit, ...
	- kokonaisluvut, liukuluvut, merkit, merkistöt
	- ohjelmat
- Suorittimen omana lajinaan ymmärtämät tyypit
	- on olemassa konekäskyjä tälle tietotyypille
	- kokonaisluvut
	- liukuluvut (useimmat suorittimet nykyään)
	- totuusarvot (jotkut suorittimet)
	- merkit (jotkut suorittimet)
	- konekäskyt

# Big vs. Little Endian

• Miten monitavuiset arvot talletetaan?

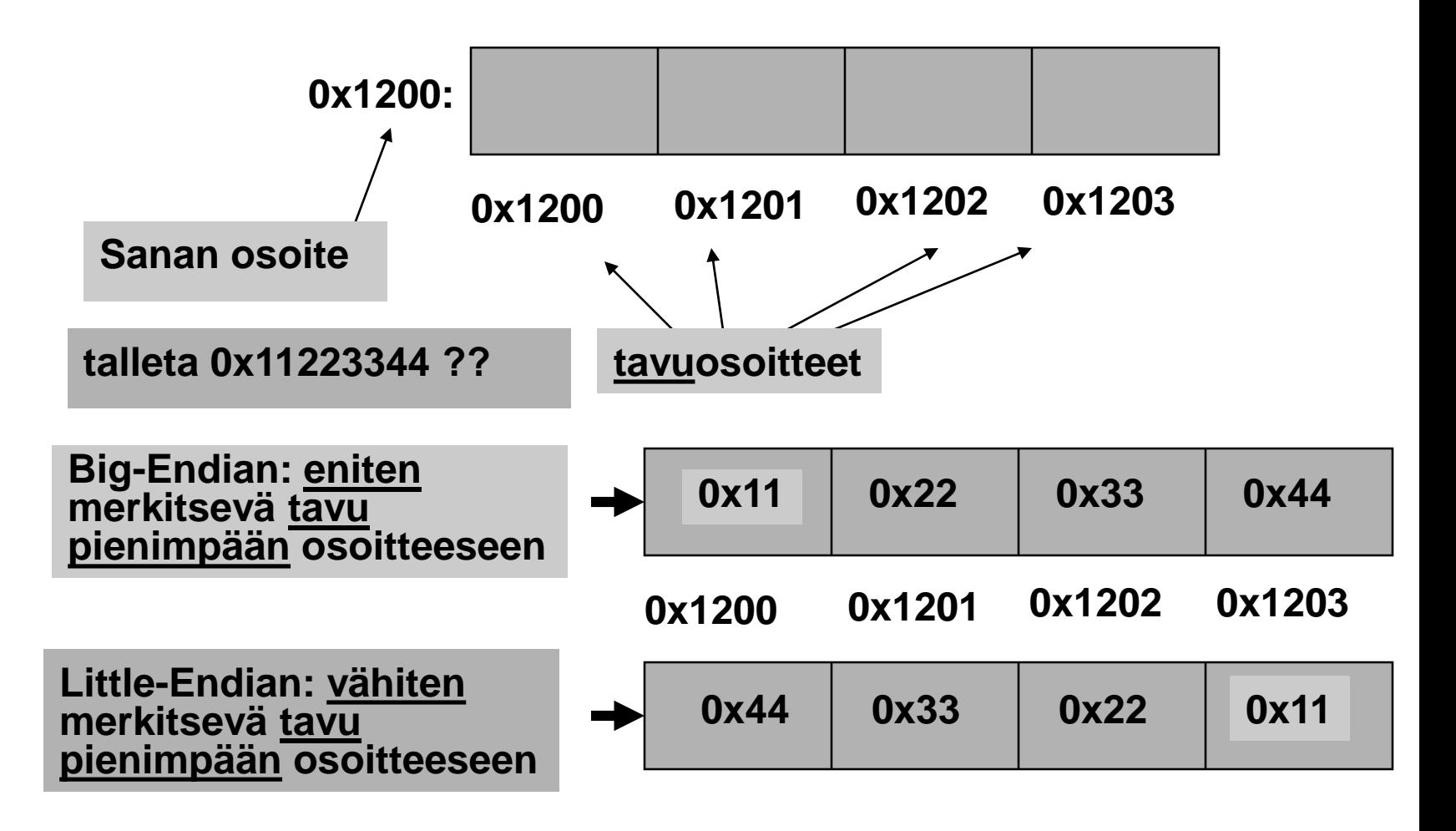

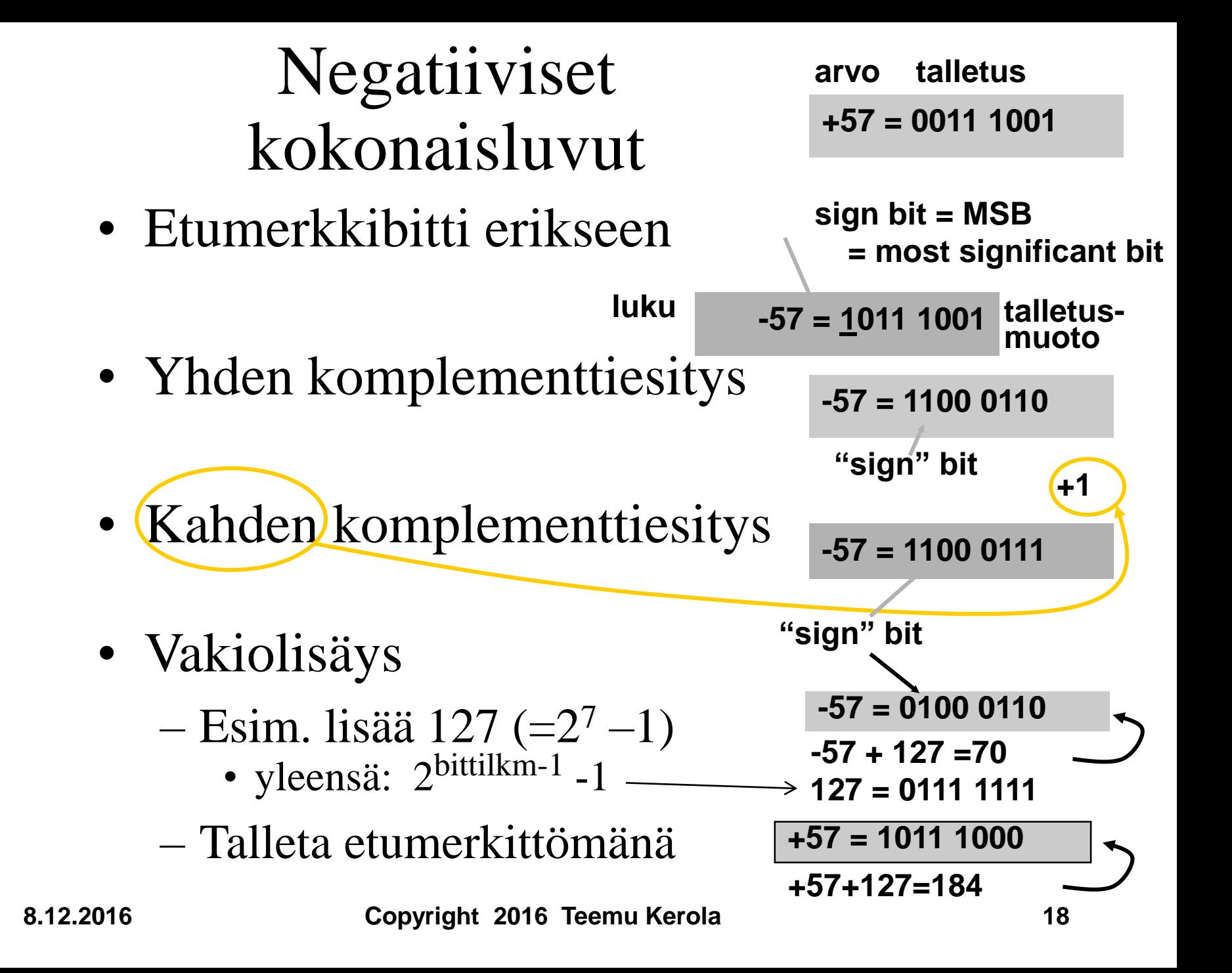

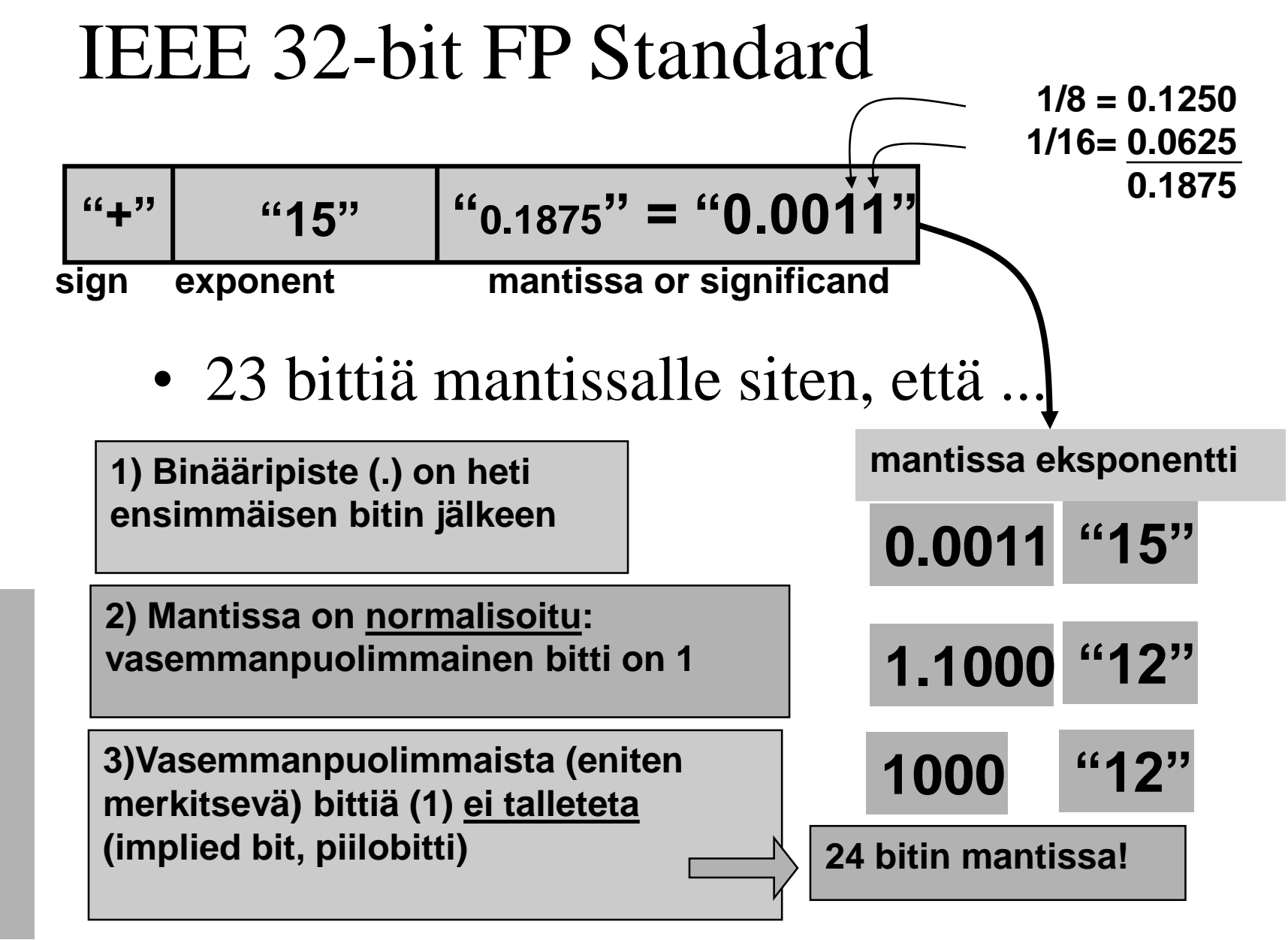

 $+6144.0 = 1100000000000.0 = 0.0011 * 2<sup>15</sup> = +1.1 * 2<sup>12</sup>$ 

**Miksi käytetään** 

Miksi käytetään

**piilobittiä?**

**8.12.2016 Copyright 2016 Teemu Kerola 19**

#### Tiedon muuttumattomuus

- Virheitä tapahtuu
- Otetaan mukaan ylimääräisiä bittejä, joiden avulla virheitä voidaan havaita ja ehkä myös korjata
- Järjestelmä suorittaa tarkistukset automaattisesti joko laitteistotasolla tai ohjelmiston avulla

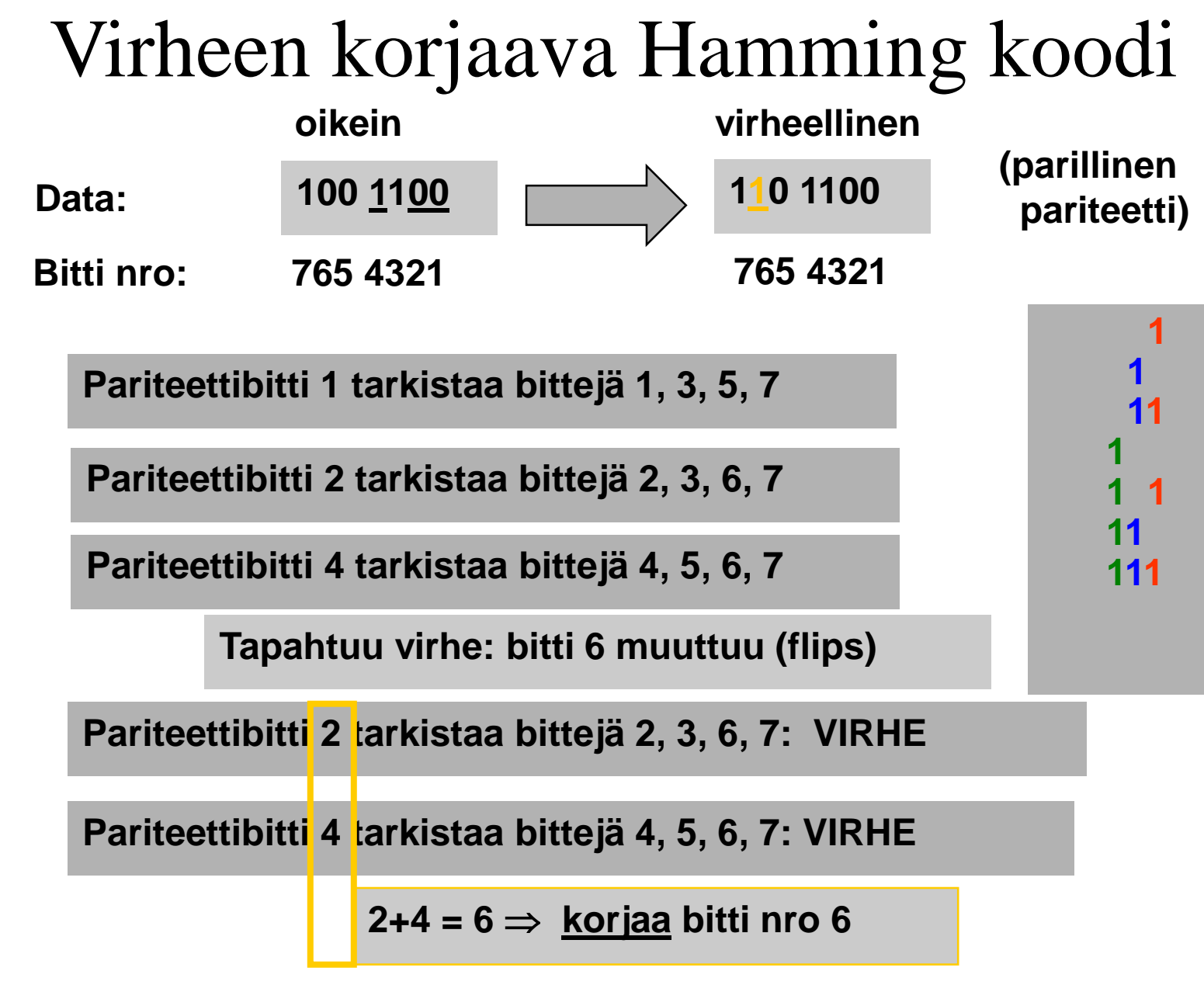

**8.12.2016 Copyright 2016 Teemu Kerola 21**

# Virheiden tarkistusmenetelmien käyttöalueet

- Mitä lähempänä suoritinta, sitä tärkeämpää tiedon oikeellisuus on
- Sisäinen väylä, muistiväylä
	- virheet lennossa korjaava Hamming koodi
- Paikallisverkko
	- uudelleenlähetyksen vaativa CRC
	- kun tulee virheitä, niin niitä tulee yleensä paljon
		- Hamming koodi ei riitä kuitenkaan
		- pariteettibitti päästää läpi (esim.) 2 virheen paketit

**8.12.2016 Copyright 2016 Teemu Kerola 22**

### RAM:n kaksi eri teknologiaa

- DRAM: dynaaminen RAM, halvempi, hitaampi, tietoja pitää virkistää vähän väliä (esim. joka 2 ms)
	- tavallinen keskusmuisti (1975-..) useimmissa koneissa
	- toteutettu kondensaattoreilla, jotka "vuotavat" …
- SRAM: staattinen RAM, kalliimpi  $(\sim 10-20x)$ , nopeampi  $(\sim 10-50x)$ , vie tilaa enemmän, ei vaadi tietojen virkistämistä
	- välimuisti useimmissa koneissa
	- muisti superkoneissa (esim. Cray C-90)
	- toteutettu samanlaisilla logiikkaporteilla (gate) kuin prosessorikin

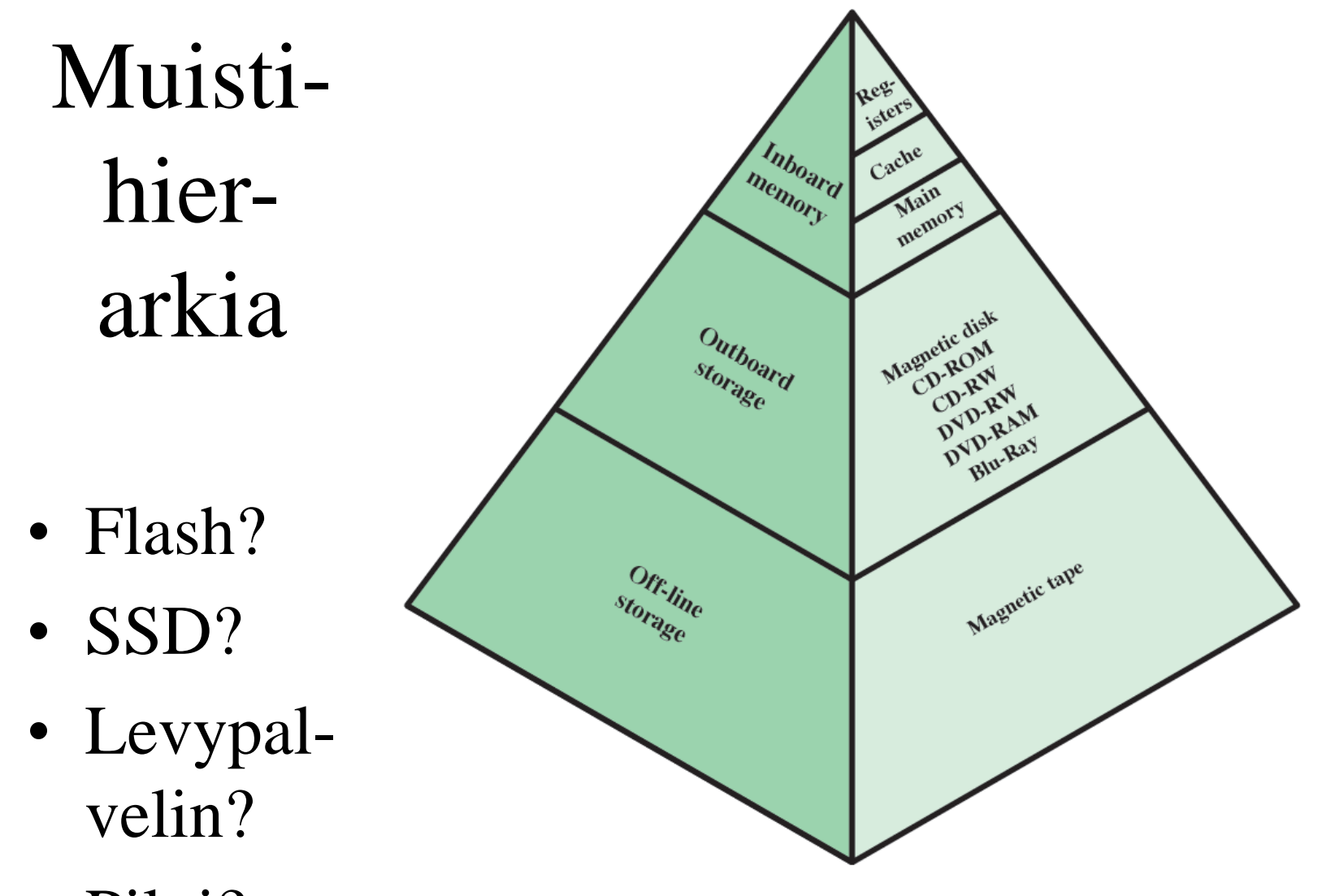

• Pilvi?

**Figure 4.1 The Memory Hierarchy** 

**8.12.2016 Copyright 2016 Teemu Kerola 24**

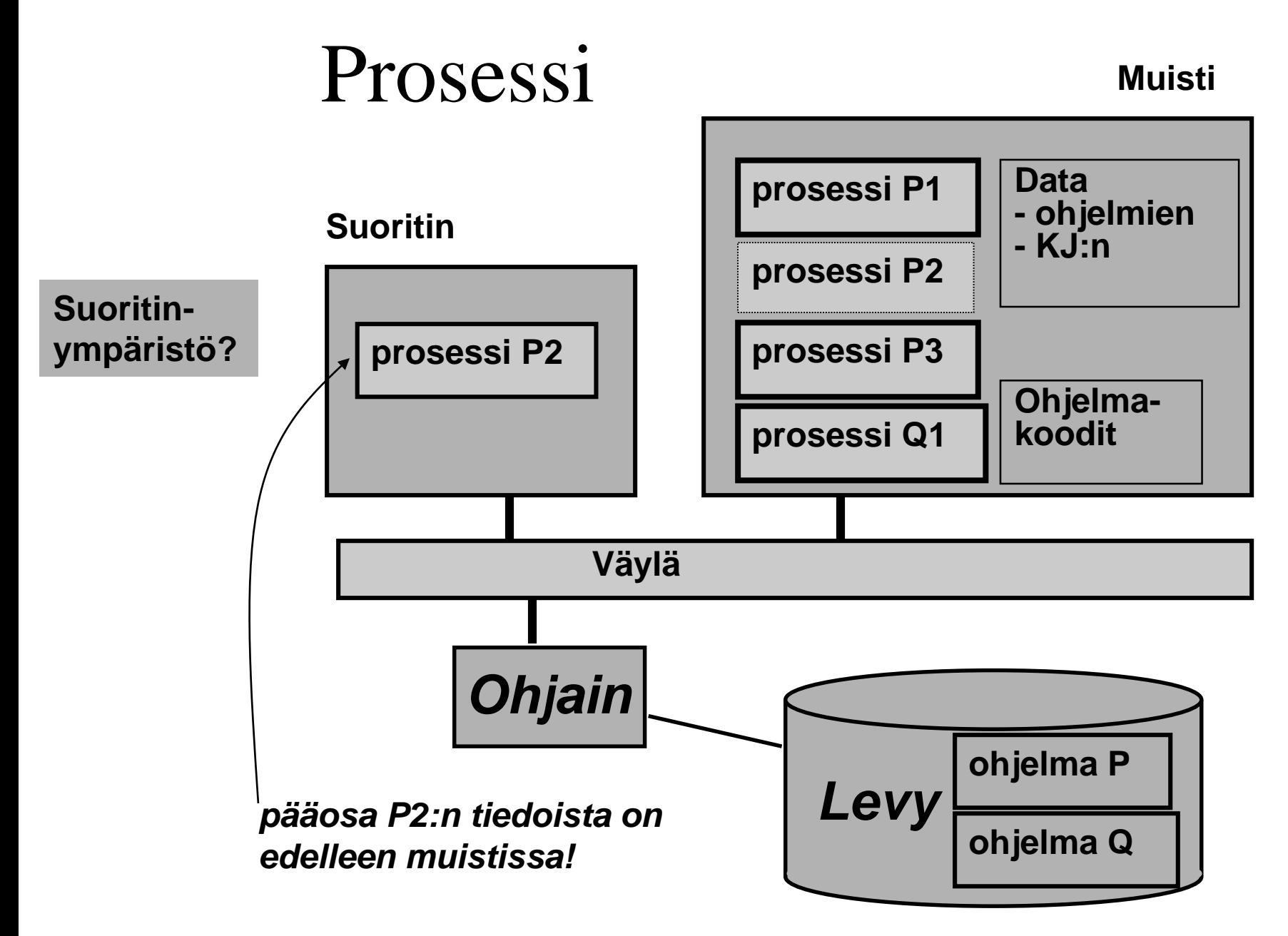

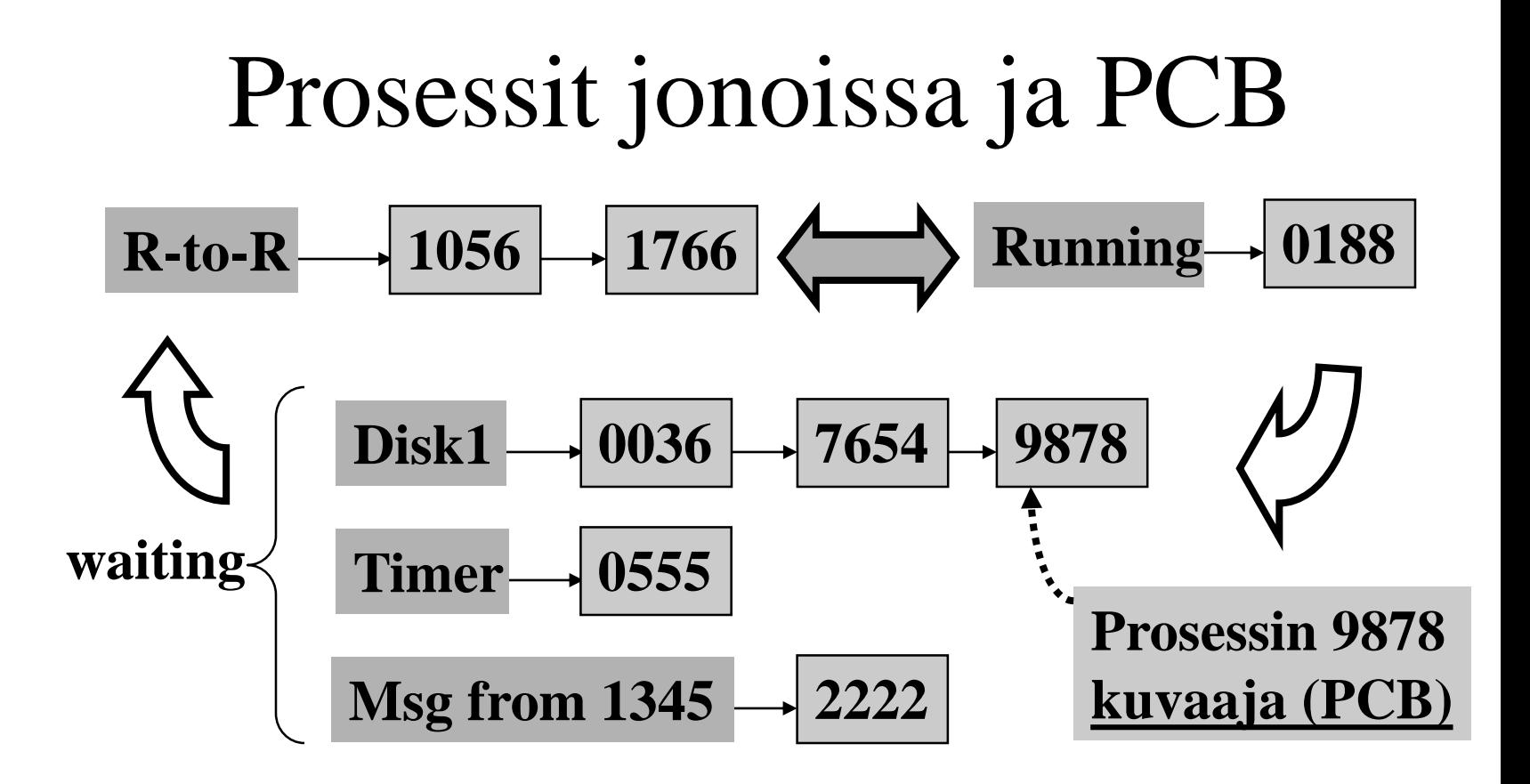

Vuoronanto: valitse seuraava prosessi Ready-to-Run -jonosta ja siirrä se suoritukseen CPU:lle (kopioi tämän prosessin suoritinympäristö suorittimelle)

## Käyttöjärjestelmän rakenne

- Prosessien hallinta
- Muistin hallinta
- Tiedostojen ja laitteiden hallinta
- Verkon hallinta

## Tiedoston talletus levylle

- Tiedosto koostuu useista lohkoista
	- lohko = 1 tai usea levyn sektori
- Levyn hakemisto
	- tiedoston lohkot
	- luetaan lohkot annetussa järjestyksessä

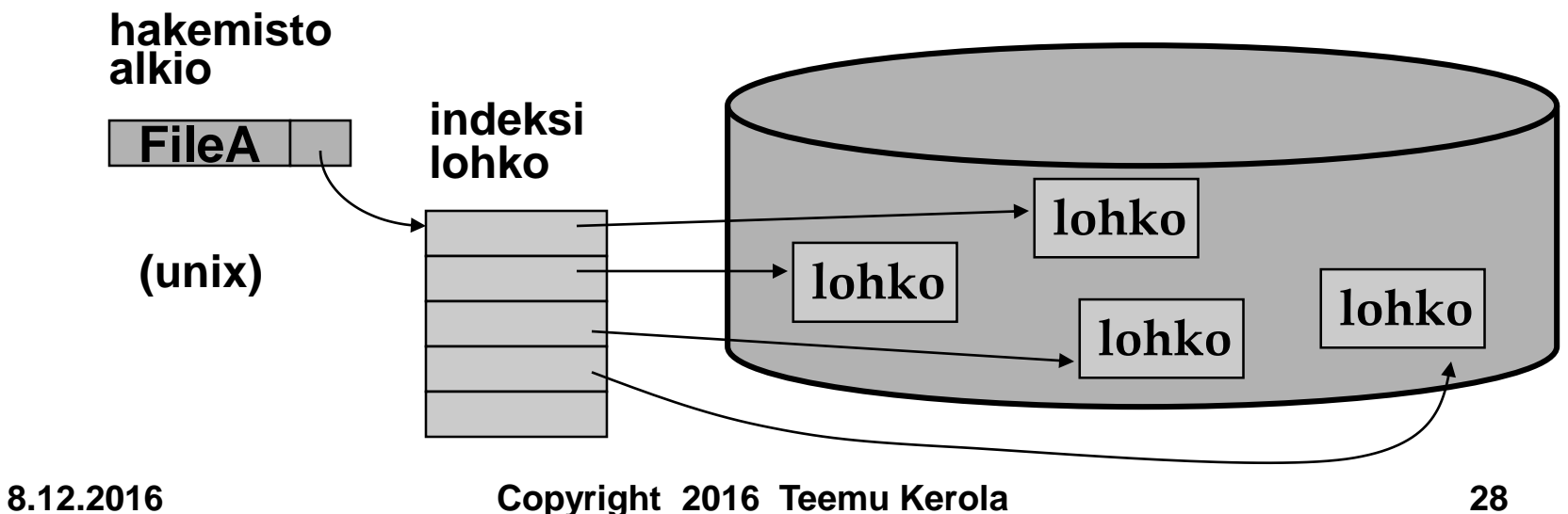

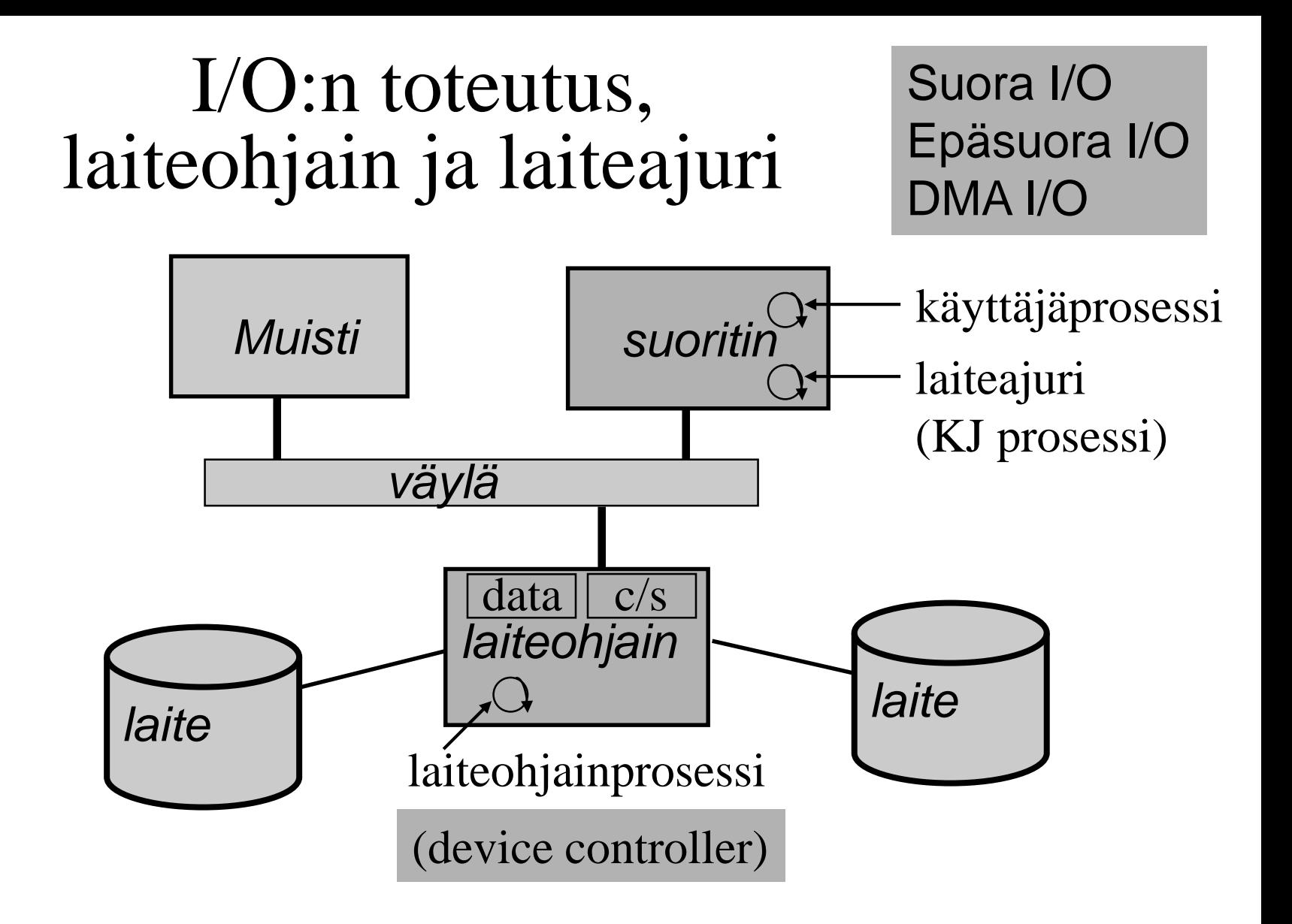

#### Lausekielestä suoritukseen

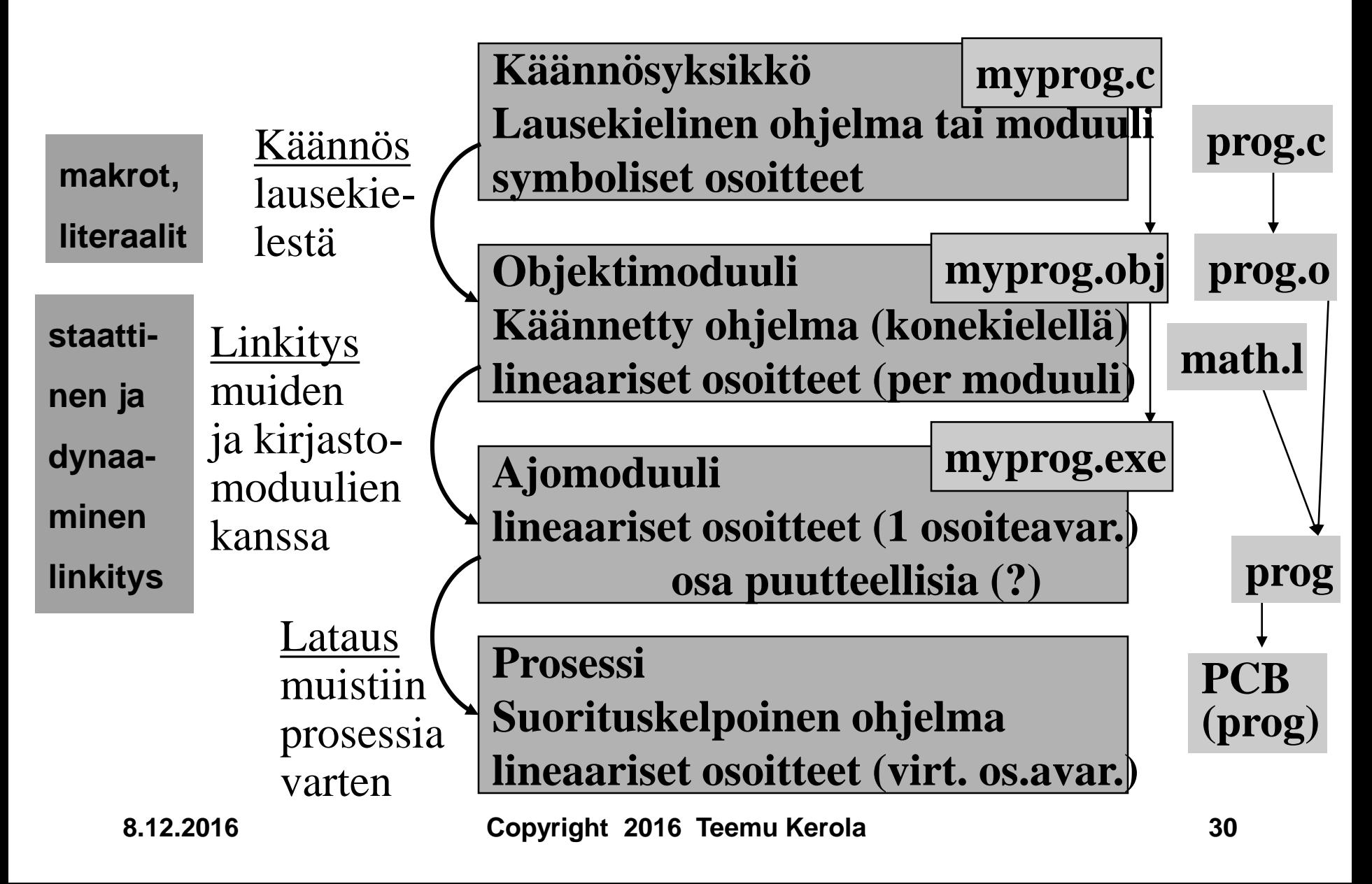

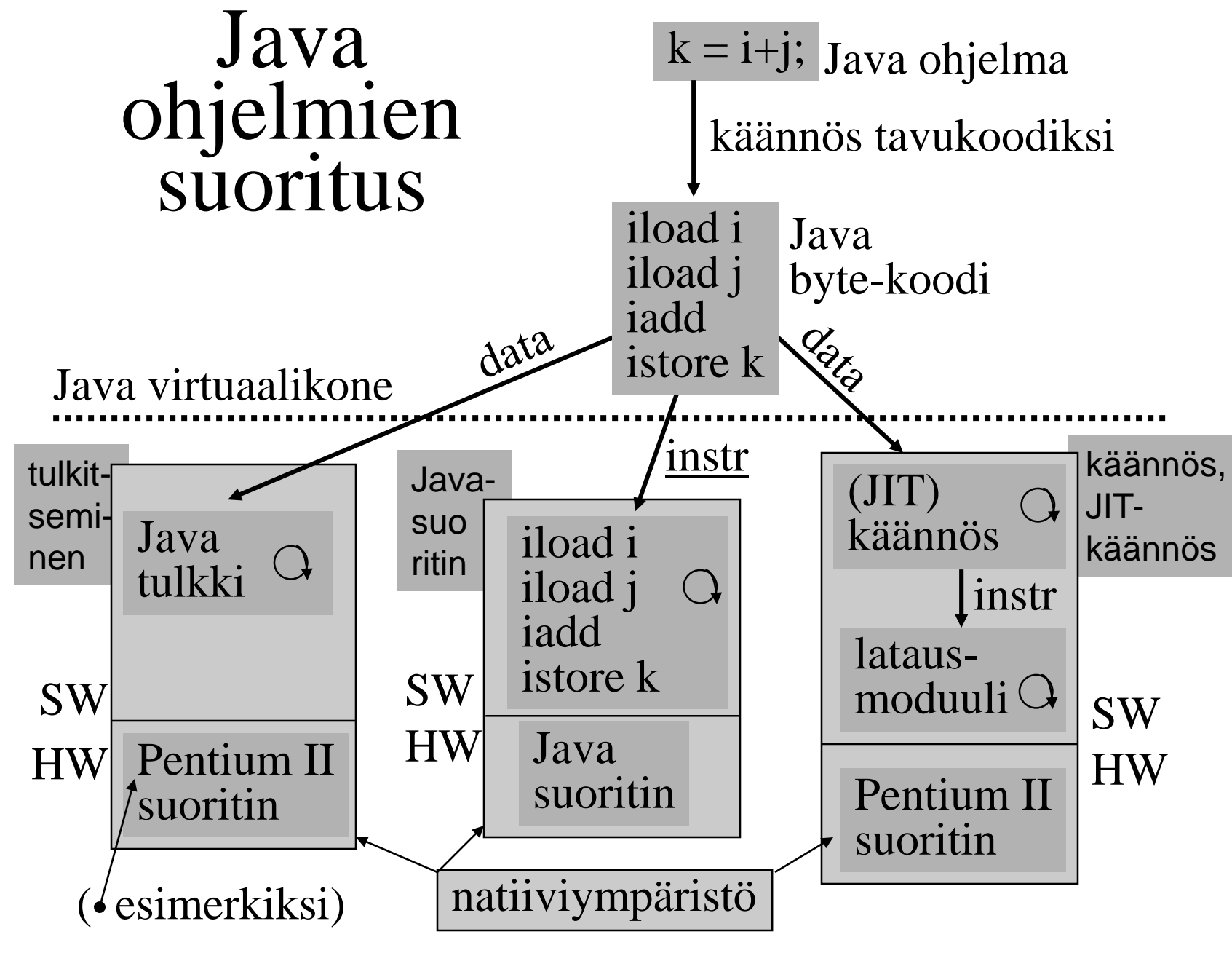

<sup>8.12.2016</sup> Copyright 2016 Teemu Kerola 31

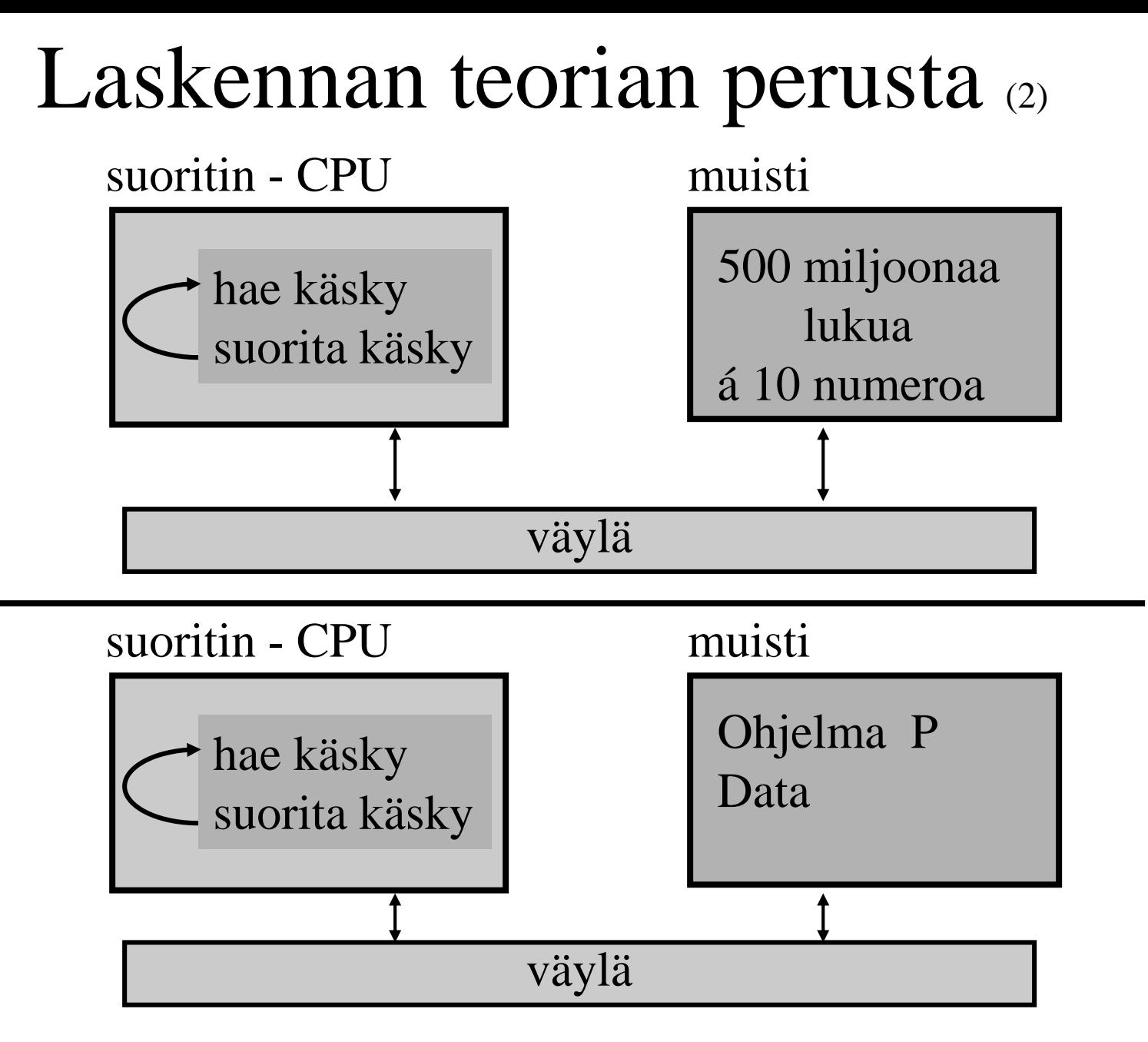

#### Laskennan teoriaa … (5)

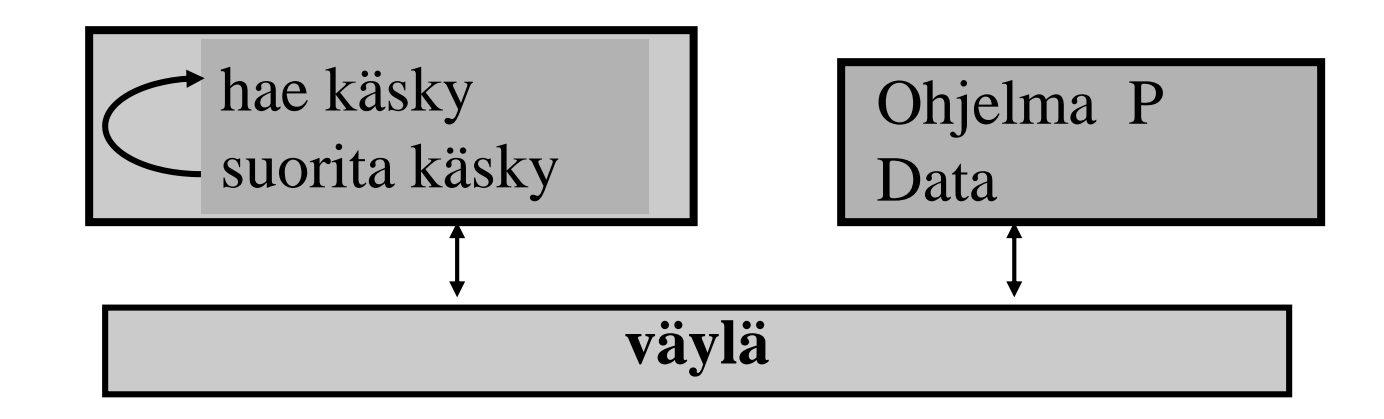

Muistin sisältö ennen P:n suoritusta:  $X =$ hyvin iso kokonaisluku (500M numeroa?)

Muistin sisältö P:n

suorituksen jälkeen:  $Y = joku$  toinen hyvin iso luku

P on kokonaislukuarvoinen funktio  $P: N \rightarrow N$ 

P:n esitysmuoto muistissa: iso kokonaisluku  $P \in N$ 

**8.12.2016 Copyright 2016 Teemu Kerola 33**

#### Laskennan teoriaa ...

• Mielivaltaisten ohjelmien ominaisuuksia voi päätellä kokonaislukujen ja niiden välisten funktioiden ominaisuuksista

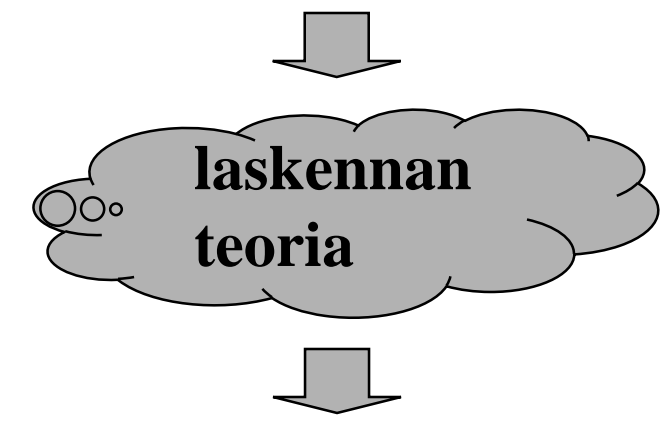

- **Todistettuja lauseita ohjelmien ominaisuuksista**
	- **pätevät kaikille tietokoneille**
	- **pätevät aina: nyt ja tulevaisuudessa**

Laskennan teoriasta ja algoritmianalyysistä todistettuja lauseita (4)

- Valitaanpa mikä tahansa aikaraja tai muistin koko, niin aina on olemassa sellainen ongelma, että
	- (1) siihen on olemassa ratkaisu ja
	- (2) kaikki ongelman ratkaisevat ohjelmat vievät enemmän aikaa tai muistitilaa kuin ennalta annettu raja
- On olemassa sellaisia ongelmia, että niitä ei voi ratkaista millään tietokoneella
- On olemassa suuri joukko tunnettuja vaikeita ongelmia, joista ei vielä tiedetä, kuinka vaikeita ne oikeastaan ovat

#### Luennon ja koko kurssin loppu --

--

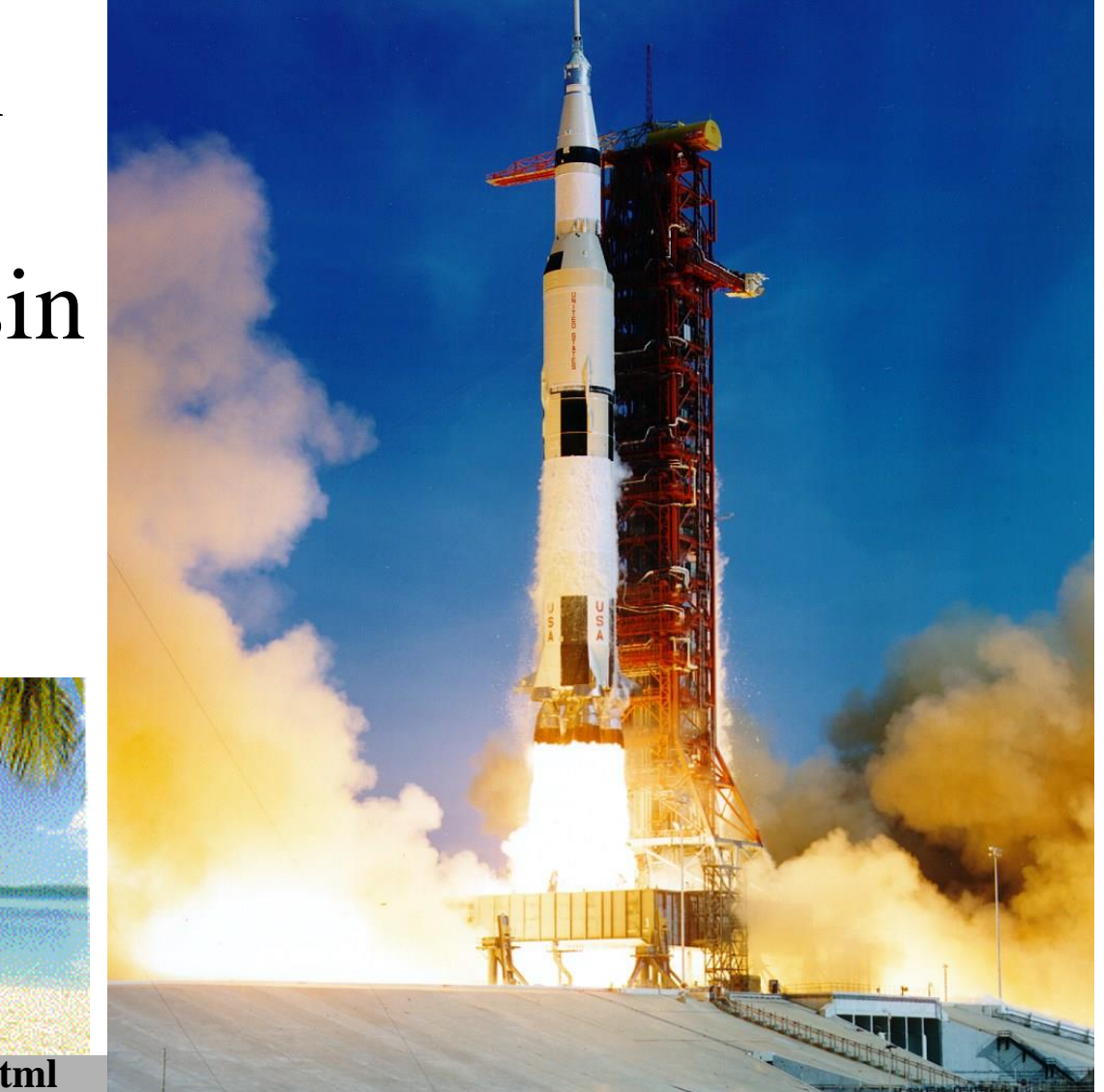

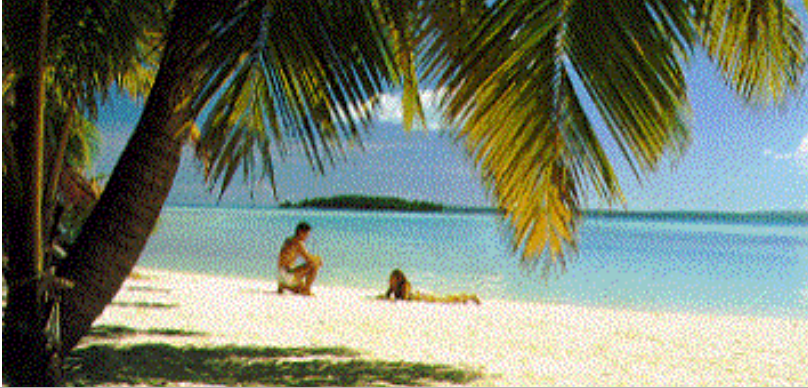

**http://lue.kurssikokeeseen.edu/ajoissa.html**